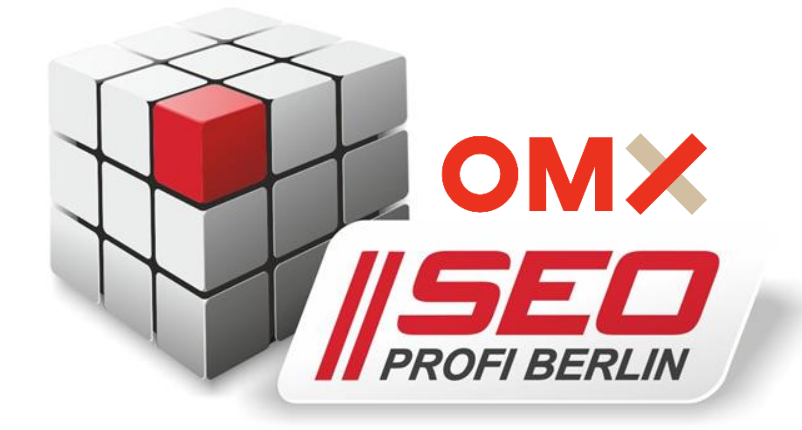

# Lokales Online-Marketing 2020

*12 Tipps für mehr lokale Sichtbarkeit*

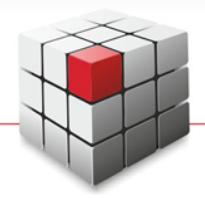

# Sven Deutschländer | SEO Profi Berlin @ dskom GmbH

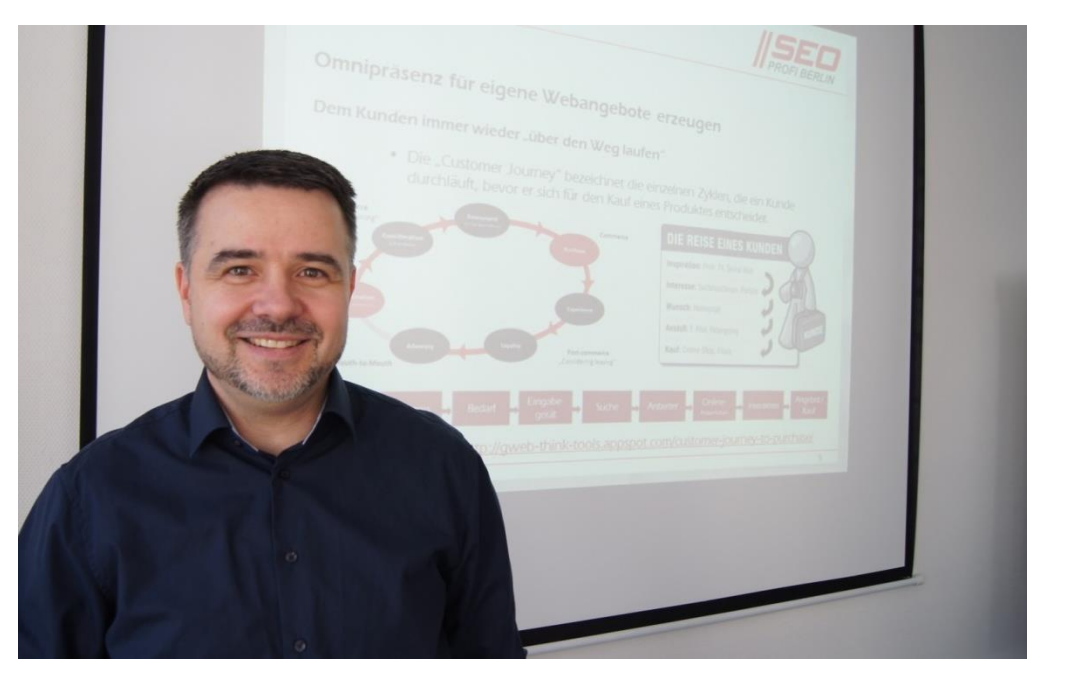

#### *[www.SEO-Profi-Berlin.de/OMX2019](http://www.seo-profi-berlin.de/OMX2019)*

*@dskom // fb.me/SEO.Profi-Berlin // de.slideshare.net/sdbln // LinkedIn // XING*

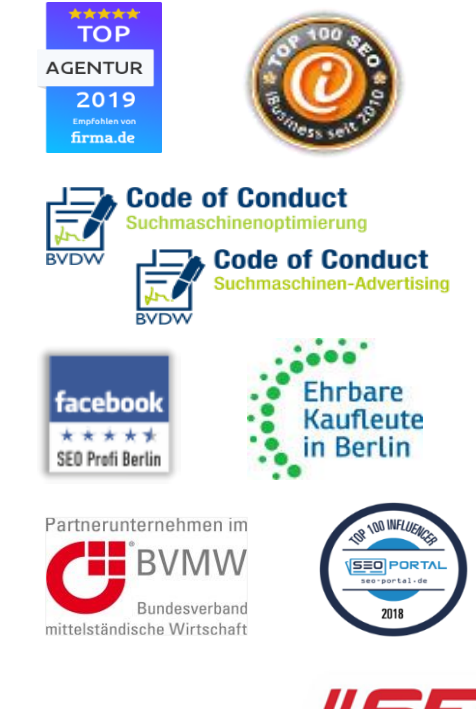

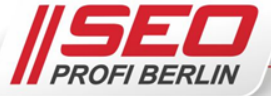

OMX

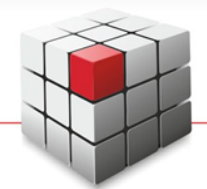

#### Prolog – Lokale Findbarkeit im Fokus

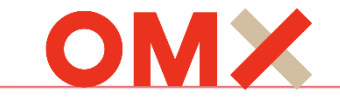

*Understanding Consumers' Local Search Behavior Google Studie, 2014*

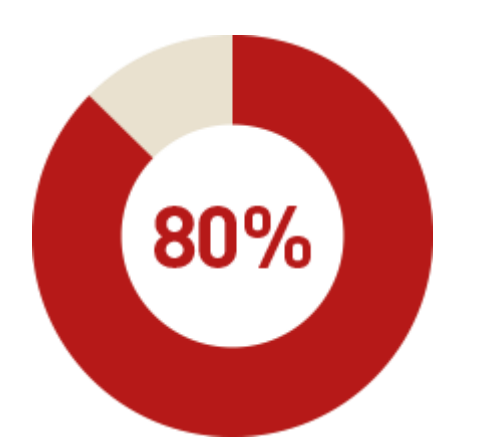

*Lokale Adressen Öffnungszeiten Produktverfügbarkeiten Routenplanung*

*Lokal Suchende kommen oft binnen 24h ins Geschäft*

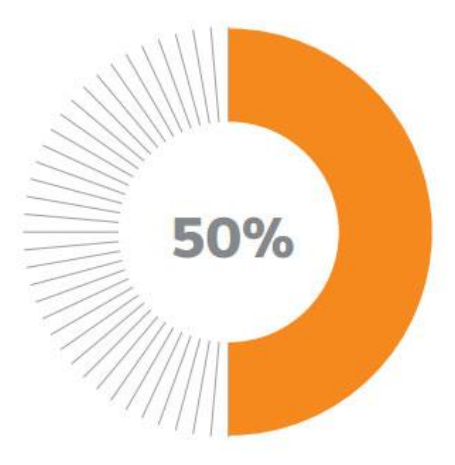

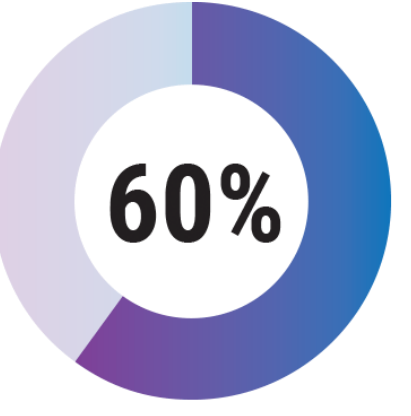

*Lokal Suchende nutzen Ads mit lokalen Informationen (Adresse, Telefonnummer)*

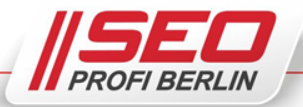

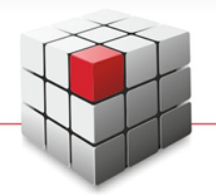

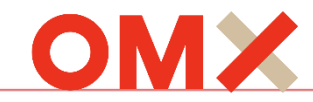

#### Exakter Firmenname

*ohne SEO-Zusätze identisch mit Impressum Impressum "optimieren"*

Anschrift *vollständig identisch mit Impressum ohne SEO-Zusätze*

Einzugsgebiet *nach Möglichkeit meiden nur für mobile Services unterdrückt den -Pin*

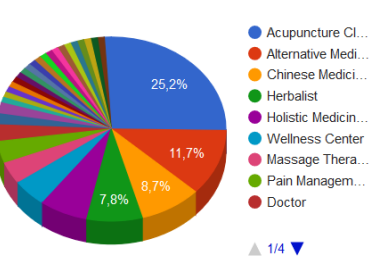

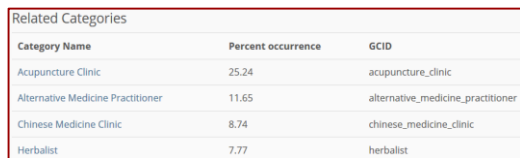

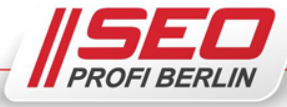

Hauptkategorie *ggf. weitere Kategorien Liste alle Kategorien: <https://bit.ly/2uC9asw>*

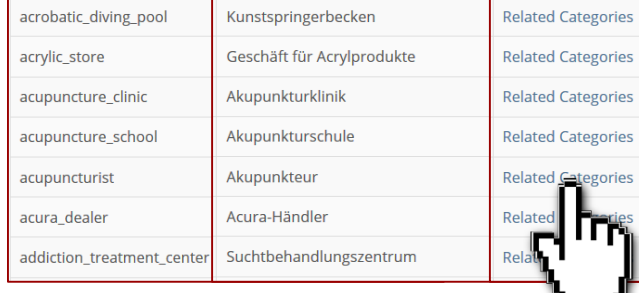

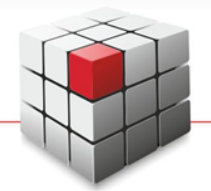

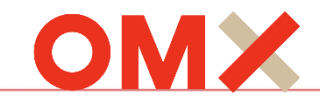

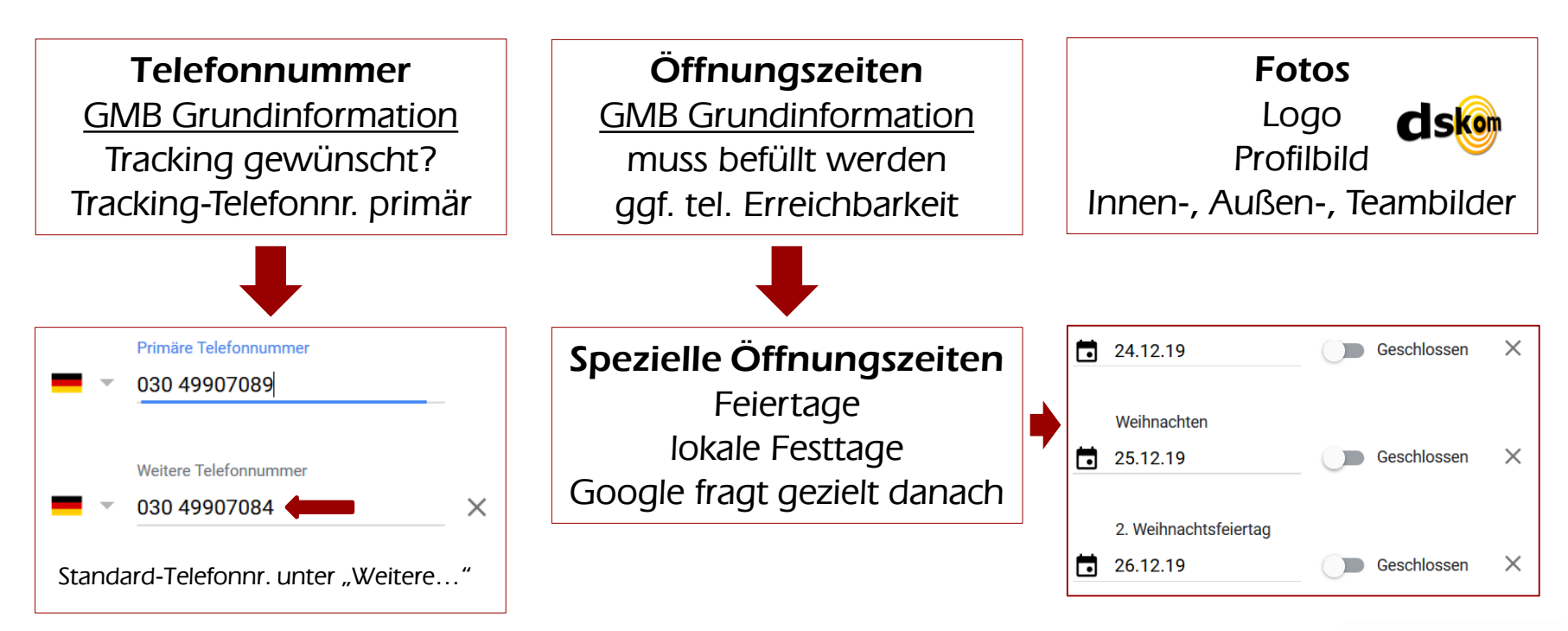

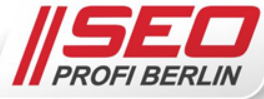

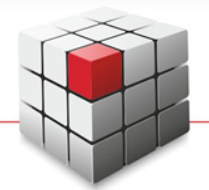

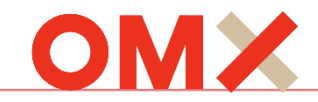

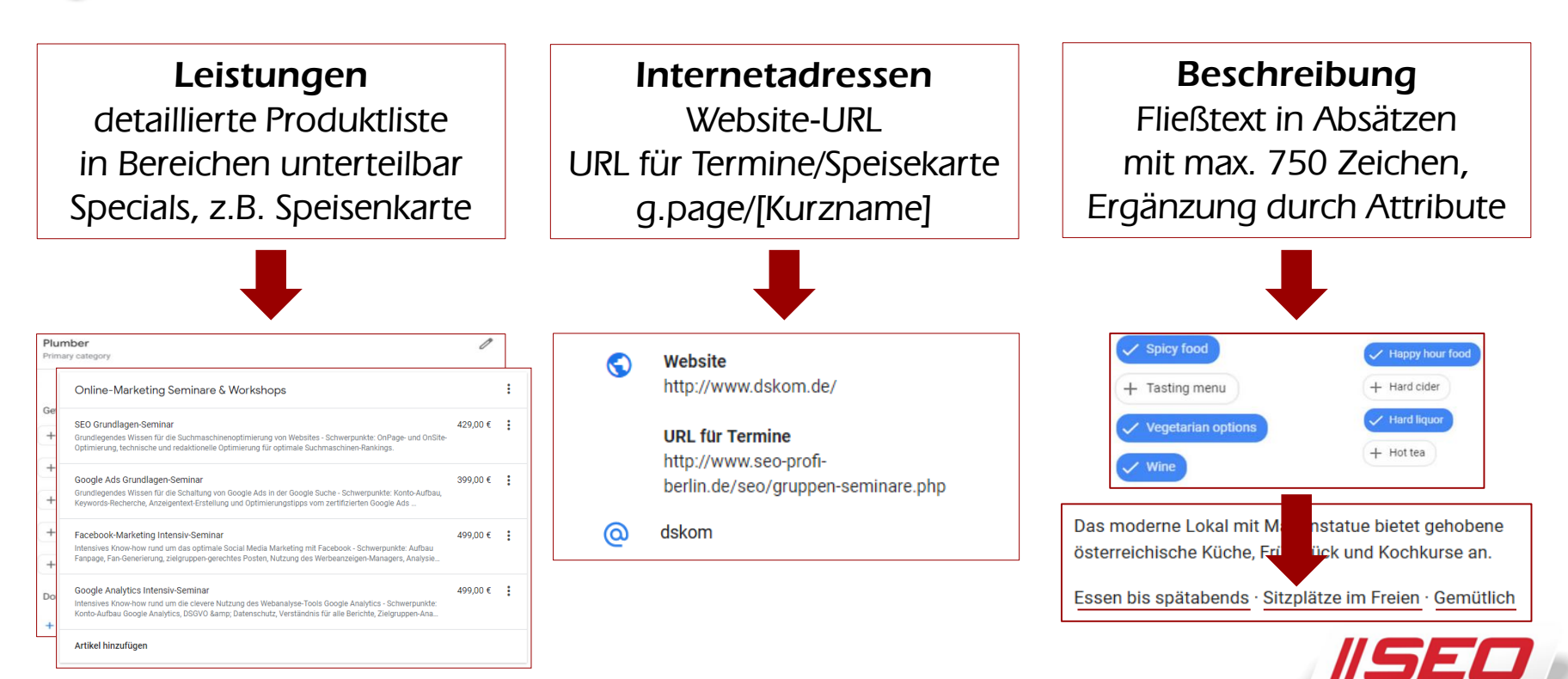

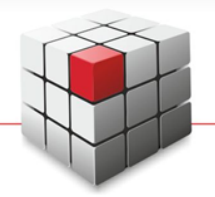

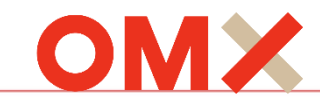

Virtuelle 360°-Tour

*durch Firmenräume Rundum-Fotografie mit zertifizierten Fotografen*

#### Kostenpflichtiger Service

*Fotografen bieten an ab 250 EUR netto Upload auf GMB inklusive*

Best Practice Tipps *gründlich aufräumen saisonfreie Zeit Privatsphäre bedenken*

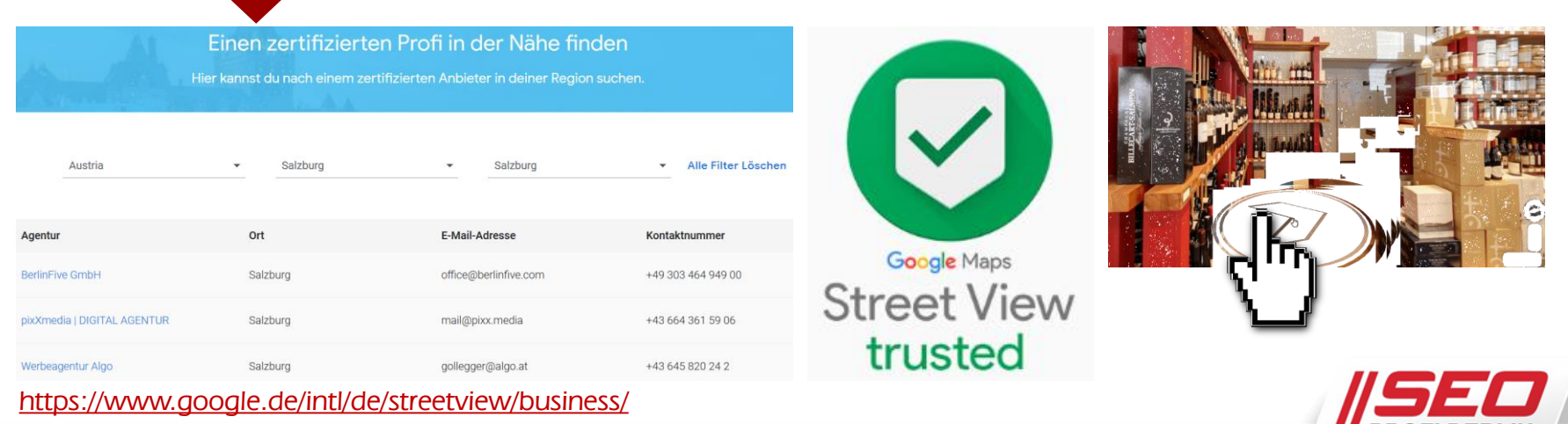

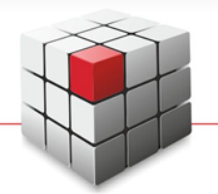

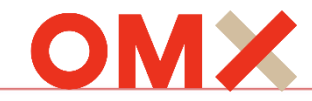

#### Beiträge posten

*Bild oder Video + max. 1.500 Zeichen + Link via Schaltfläche*

### Beitragsarten *Meldung (7 Tage sichtbar) Veranstaltung Angebot & Produkt*

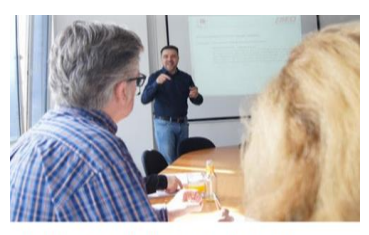

Twitter Marketing Seminar für Unternehmen in Berlin

8. Okt., 10:00-17:00

**Anmeldung** 

Dieser Seminar-Workshop vermittelt grundlegendes und fortgeschrittenes Wissen zur optimalen Nutzung von Twitter und tiefe Einblicke in das Thema Social Media Marketing für Unternehmen

Es werden neben grundlegendem... Mehr

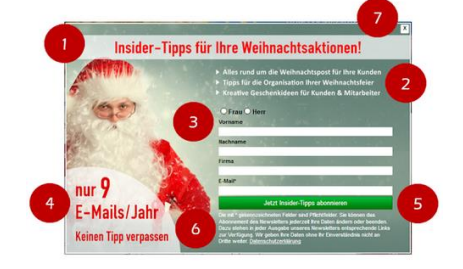

Kein E-Mail-Marketing ohne 1:1-Personalisierung ... Conversion-Optimierung im E-Mail-Marketing mit 1:n-Personalisierung ... im Fachbeitrag unseres Geschäftsführers Sven Deutschländer für das suchradar Magazin lesen Sie alles darüber, was 2020 wichtig ist @

**Weitere Informationer** 

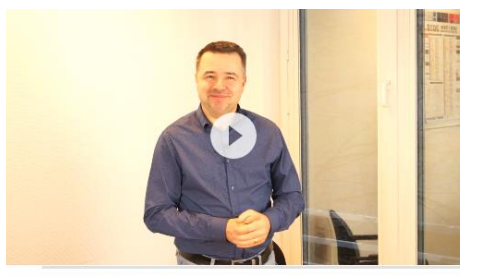

Am 23. Mai steigt zum ersten Mal das "SEO Profi Berlin"-Alumni-Event ... ein Tag lang Update-Wissen, rund um all das, was im Online-Marketing 2019 wichtig ist Dabei sein darf, wer schon mal **D** eines unserer offenen... Mehr

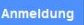

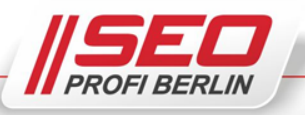

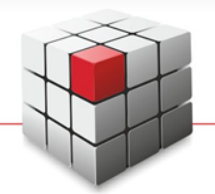

# 3 – My Business als soziales Netzwerk verstehen

und empfehle den Kurs gerne weiter", schreibt Anja über unseren SEO-Kurs für Fortgeschrittene Auch mal dabei

#### Beiträge posten *Bild oder Video + max. 1.500 Zeichen + Link via Schaltfläche*

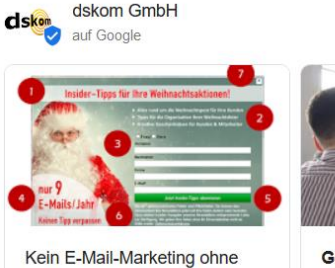

1:1-Personalisierung ... Conversion-Optimierung im vor 2 Tagen Weitere Informationen

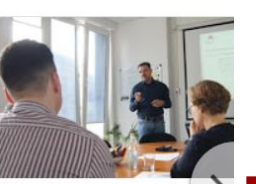

Google Ads für Fortgeschri 22. Okt., 10:00-17:00 Dieser Seminar-Workshop... 12 07 2019 Anmeldung

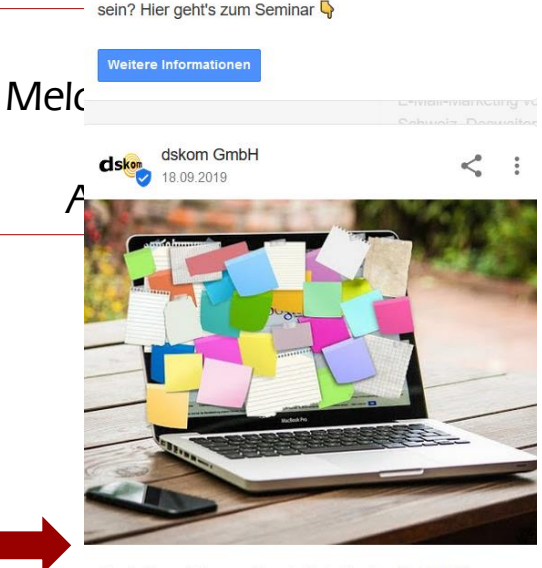

Blogbeitrag: Was macht gute Betreffzeilen für E-Mail-Newsletter und E-Mail Marketing-Kampagnen aus? Und warum ist der Betreff so wichtig für den Erfolg im E-Mail-Marketing? in unserem Agenturblog bringen wir es auf den Punkt!

# Knowledge Graph *erhält extra Infobox ggf. News-Karussell bei Klick komplette Chronik*

#### Magdeburg: Fünf Sterne Online-Marketing Event  $24 - 25$  Okt 2018

2 Tage intensiver Online-Marketing-Wissenstransfer für Geschäftsführer und Marketing-Verantwortliche mittelständischer Unternehmen in Magdeburg!

+ Zwei Tage Top-Wissen von einem echten Online-Marketing-Experten aus Berlin, der über 16 Jahre praktische Erfahrung mitbringt!

+ Alles über Google, Facebook & Co. inkl. Live-Behandlung Ihrer aktuellen Probleme und Bewertung Ihrer Websites durch Profis aus der Praxis!

+ Intensives Networking in einem Kreis von max. 15 Teilnehmern auf Augenhöhe: Geschäftsführer, Inhaber, Head of Marketing oder Vertrieb!

#### Angebot ansehen

233 Aufrufe **2** 2 Klicks

 $\leq$  Beitrag teilen

OMX

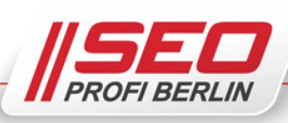

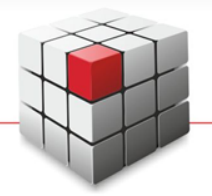

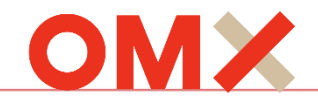

#### Bewertungen einfordern

*GMB-Bewertungen Facebook Empfehlungen Fachportale Reviews*

#### Negatives Feedback

*immer beantworten für verärgerten Kunden und künftige Kunden*

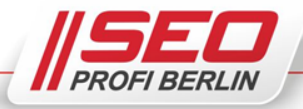

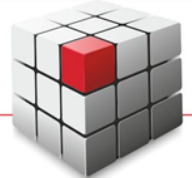

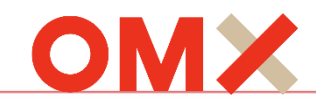

Kaufland Rerlin

uniab Food Traders

**G** Taverna Hellas Berli

Google

**Bilal Mosch** 

**POCO Einrid** Θ

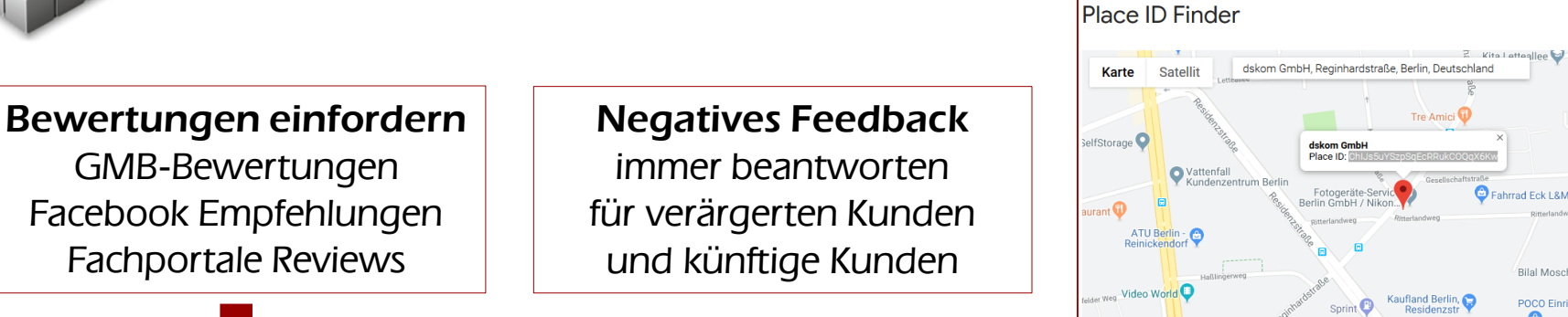

*direkten Bewertungslink erstellen > Place-ID für eigene(n) Standort(e) ermitteln <https://developers.google.com/maps/documentation/javascript/examples/places-placeid-finder>*

*ID aus Kartenausschnitt kopieren > Link zusammenbauen > ggf. URL-Shortener nutzen <https://search.google.com/local/writereview?placeid=ChIJs5uYSzpSqEcRRukCOQqX6Kw>*

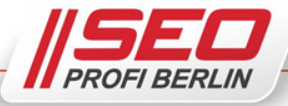

![](_page_11_Picture_0.jpeg)

# 4 – Keine Angst vor Bewertungen haben

![](_page_11_Picture_2.jpeg)

![](_page_11_Figure_3.jpeg)

![](_page_12_Picture_0.jpeg)

 $\mathbf{z}$ 

GoYellow

 $5/5$ 

1 Abstimmungserge.

Rezensionen <sup>@</sup>

![](_page_12_Picture_2.jpeg)

#### Stoßzeiten @

montags  $\Leftrightarrow$ 

![](_page_12_Picture_5.jpeg)

![](_page_12_Figure_6.jpeg)

#### Besuch planen

Zwischen 18:00 und 22:00 Wartezeiten bis zu 15 Min.

In der Regel verbringen Menschen hier 1 bis 2 Stunden

![](_page_12_Picture_10.jpeg)

### dskom GmbH

![](_page_12_Picture_131.jpeg)

5.0 ★★★★★ 76 Google-Rezensionen

Marketingberater in Berlin

Adresse: Reginhardstraße 34, 13409 Berlin

Öffnungszeiten: Geschlossen · Öffnet um 09:00 Mo -

Telefon: 030 49907084

Termine: seo-profi-berlin.de

![](_page_12_Picture_19.jpeg)

"Basis- und Profi-Seminar-Workshop waren hilfreich."

Gelbe Seiten

 $5/5$ 

**Rezension schreiben** 

1 Abstimmungserge

"Sehr informativ, verständlich vermittelt un sympathisch."

![](_page_12_Picture_22.jpeg)

"Kompetente und sympathische Agentur."

#### Alle Google-Bewertungen ansehen

Bewertungen aus dem Web

![](_page_12_Picture_25.jpeg)

Angebot ansehen

![](_page_12_Picture_27.jpeg)

![](_page_12_Picture_28.jpeg)

![](_page_13_Picture_0.jpeg)

![](_page_13_Picture_2.jpeg)

![](_page_13_Picture_3.jpeg)

![](_page_14_Picture_0.jpeg)

![](_page_14_Picture_2.jpeg)

![](_page_14_Picture_3.jpeg)

![](_page_14_Picture_86.jpeg)

**TEXT** 

![](_page_15_Picture_0.jpeg)

![](_page_15_Picture_2.jpeg)

![](_page_15_Picture_3.jpeg)

Kung Fu Thai & Chinese Restaurant 4,2 ★ ★ ★ ★ (909) · ● Trefferrate: 53 % Chinesisches Restaurant · €€

 $+$  Folgen  $\bullet$ 

![](_page_15_Picture_6.jpeg)

![](_page_15_Picture_43.jpeg)

![](_page_16_Picture_0.jpeg)

#### 6 – Ein Local Guide sein … oder werden

![](_page_16_Picture_2.jpeg)

![](_page_16_Figure_3.jpeg)

Bewertung

Fragerunde

![](_page_16_Picture_4.jpeg)

![](_page_17_Picture_0.jpeg)

#### 6 – Ein Local Guide sein … oder werden

![](_page_17_Picture_2.jpeg)

![](_page_17_Figure_3.jpeg)

![](_page_17_Picture_4.jpeg)

Nur als Teil der Community *versteht man sie auch*

![](_page_18_Picture_0.jpeg)

# 7 – Wenn alle Stricke reißen, einfach Google fragen

![](_page_18_Picture_2.jpeg)

![](_page_18_Figure_3.jpeg)

![](_page_19_Picture_0.jpeg)

### 7 – Wenn alle Stricke reißen, einfach Google fragen

![](_page_19_Picture_2.jpeg)

Warum so viele Fehler? *Aggregation externer Daten Mangelnde Profil-Pflege User Generated Content*

*Fake Bewertungen*

*Profil-Dubletten*

*Kartenmaterial-Probleme*

*Falsche Inhaberschaft*

![](_page_19_Picture_8.jpeg)

![](_page_19_Picture_9.jpeg)

![](_page_20_Picture_0.jpeg)

![](_page_20_Picture_2.jpeg)

![](_page_20_Picture_38.jpeg)

![](_page_20_Picture_4.jpeg)

![](_page_21_Picture_0.jpeg)

![](_page_21_Picture_2.jpeg)

*Quelle: yext.com (Austria Listings)*

![](_page_21_Figure_4.jpeg)

![](_page_21_Picture_5.jpeg)

![](_page_22_Picture_0.jpeg)

![](_page_22_Picture_2.jpeg)

Standort wird von foursquare zur Verfügung gestellt.

![](_page_22_Picture_4.jpeg)

![](_page_22_Picture_5.jpeg)

OMX

![](_page_23_Picture_0.jpeg)

![](_page_23_Picture_2.jpeg)

![](_page_23_Figure_3.jpeg)

![](_page_23_Picture_4.jpeg)

![](_page_24_Picture_0.jpeg)

OMX

![](_page_24_Picture_2.jpeg)

![](_page_25_Picture_0.jpeg)

园 GIF  $\Rightarrow$  $\odot$ 

#### 8 – Sorge dafür, überall gefunden zu werden

![](_page_25_Picture_2.jpeg)

![](_page_25_Picture_3.jpeg)

![](_page_25_Picture_4.jpeg)

Ergebnisse vom yelp

![](_page_25_Picture_6.jpeg)

![](_page_25_Picture_7.jpeg)

![](_page_26_Picture_0.jpeg)

![](_page_26_Picture_1.jpeg)

![](_page_27_Picture_0.jpeg)

![](_page_27_Picture_2.jpeg)

*Quelle Vorteile-Icons: omnea.de*

#### Citation Management

*yext omnea uberall*

#### Vorteile der Dienste

*zentrale Steuerung schnelle Aktualisierung Einträge nur hier änderbar*

Nachteile der Dienste *nur im Abo zu haben Mindestlaufzeiten für kleine Firmen schwierig*

![](_page_27_Picture_9.jpeg)

![](_page_27_Picture_10.jpeg)

Datensynchronisierung

![](_page_27_Picture_12.jpeg)

Data-Lock

![](_page_27_Picture_14.jpeg)

Dublettenbereinigung

![](_page_27_Picture_16.jpeg)

![](_page_28_Picture_0.jpeg)

![](_page_28_Picture_2.jpeg)

*Quelle Vorteile-Icons: omnea.de*

# Citation Management

*yext omnea uberall*

#### Vorteile der Dienste

*zentrale Steuerung schnelle Aktualisierung Einträge nur hier änderbar*

Nachteile der Dienste *nur im Abo zu haben Mindestlaufzeiten für kleine Firmen schwierig*

![](_page_28_Picture_9.jpeg)

![](_page_29_Picture_0.jpeg)

### 10 – Statistiken einordnen und nutzen lernen

![](_page_29_Picture_2.jpeg)

#### Wie Nutzer nach Ihrem Unternehmen suchen

#### Letztes Ouartal

![](_page_29_Figure_5.jpeg)

#### Suchanfragen, mit denen Ihr Unternehmen gefunden wurde · Feedback geben  $\odot$ Die beliebtesten Suchanfragen einzelner Nutzer zu Ihrem Unternehmen Letztes Quartal Suchanfrage **Nutzer** dskom 94 weiterbildung marketing 59 marketing 50 marketing weiterbildung 33 seo schulung 20 marketing firma berlin  $14$ marketing berlin 11 marketingberater 11 seo seminar 11

![](_page_29_Picture_7.jpeg)

![](_page_30_Picture_0.jpeg)

### 10 – Statistiken einordnen und nutzen lernen

![](_page_30_Picture_2.jpeg)

Produkt, das zur Suche nach Ihrem Unternehmen auf Google verwendet wurde Die Google-Dienste, die Nutzer verwenden, um Ihr Unternehmen zu finden

#### Letztes Ouartal

![](_page_30_Figure_5.jpeg)

#### Telefonanrufe

Wann und wie oft Nutzer Ihr Unternehmen anrufen

#### Fotoaufrufe

Wie oft Fotos Ihres Unternehmens im Vergleich zu Fotos von anderen Unternehmen aufgerufen wurden ൫

![](_page_30_Figure_11.jpeg)

**Nebsite besucht** 57  $75$ Wegbeschreibung abgerufen 36 Angerufen  $2.5$ Per SMS unterhalten  $\blacksquare$ 1. Sept.  $1$  Old  $1.$  Aug.

![](_page_30_Picture_14.jpeg)

![](_page_31_Picture_0.jpeg)

# 11 – Lokale Rankings ermitteln … nur der erste Schritt

![](_page_31_Picture_2.jpeg)

### Wie rankt man je Stadt?

*Lokale Rankings auf Top-Keywords überwachen & optimieren*

![](_page_31_Picture_47.jpeg)

*Exakten Standort ermitteln, für den das Ranking überprüft werden soll <http://www.geo-tag.de/generator/de.html>*

*Standort-Werte in valentin.app eintragen und Ranking ausgeben lassen [https://valentin.app](https://valentin.app/)*

![](_page_31_Picture_8.jpeg)

![](_page_32_Picture_0.jpeg)

![](_page_32_Picture_2.jpeg)

#### Webanalyse nutzen

*nicht nur Tool-Stats Google Analytics Matomo*

#### Local Organic Traffic

*separiert auswerten muss "markiert" werden UTM-Parameter nutzen*

![](_page_32_Figure_7.jpeg)

*Campaign URL Builder nutzen > für Analytics & Matomo <https://ga-dev-tools.appspot.com/campaign-url-builder/> <https://matomo.org/docs/tracking-campaigns-url-builder/>*

#### UTM-Vorschlag 1

*Kampagne: my business Quelle: maps.google.at Medium: organic*

#### UTM-Vorschlag 2

*Kampagne: local citations Quelle: bing.com/maps Medium: local*

![](_page_32_Figure_13.jpeg)

![](_page_32_Picture_14.jpeg)

![](_page_33_Picture_0.jpeg)

![](_page_33_Picture_2.jpeg)

Business-Profile prüfen *Inhaberschaften? vollständig? aktuell? 1 2 3*

# local = social

*strategisch posten Findbarkeit optimieren Kontaktwege nutzen*

Analyse einrichten *bestehende Analyse nutzen Webanalyse erweitern Erfolge prüfen*

![](_page_33_Picture_7.jpeg)

*Es war mir ein Fest* 

*Herzlichen Dank!*

*Noch Fragen?*

![](_page_33_Picture_11.jpeg)